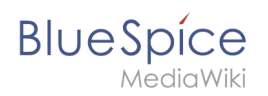

## **ExtensionInfo**

Nur ins Trainingmaterial einschließen, wenn das Training für die aus dem url-Parameter "version" übernommene Version ist.